## Guide for AG-CX350 Ver.3.0 clip import - from P2card,Media drive on - (Win) Media Composer Ver.2020.06

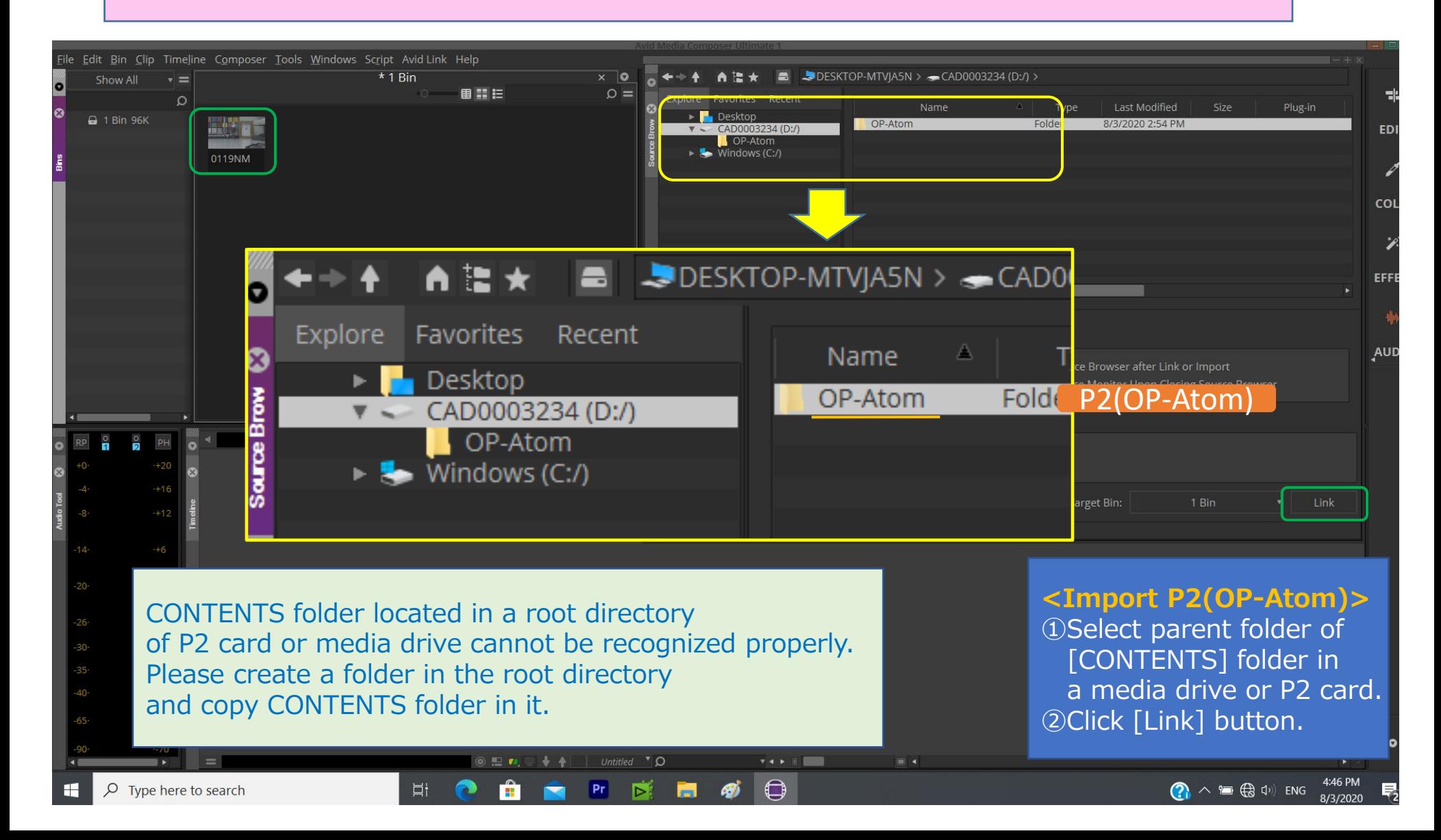

1/3

## Guide for AG-CX350 Ver.3.0 clip import - from SD,P2 card on -(Win) Media Composer Ver.2020.06

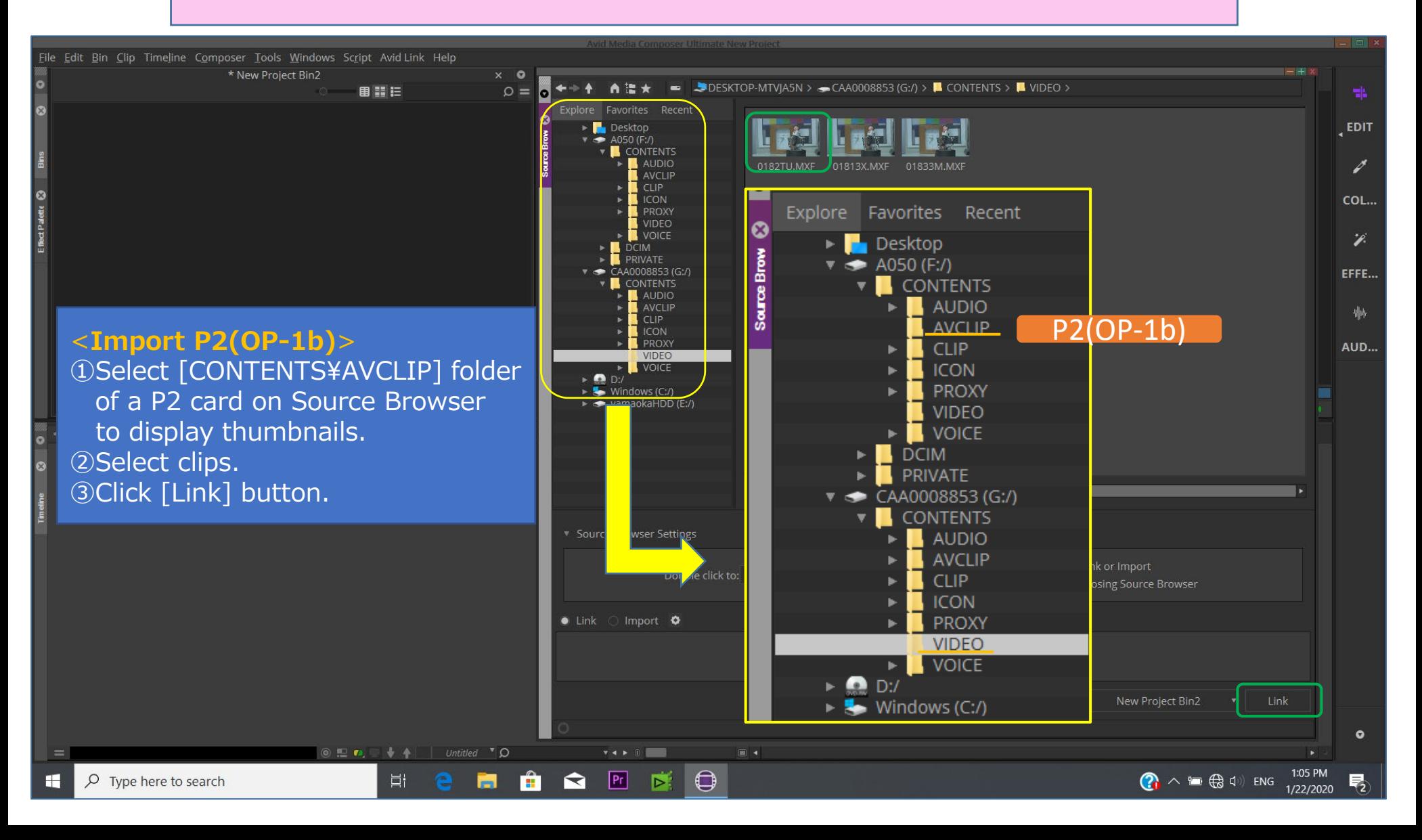

2/3

## Guide for AG-CX350 Ver.3.0 clip import - from SD,P2 card on -(Win) Media Composer Ver.2020.06

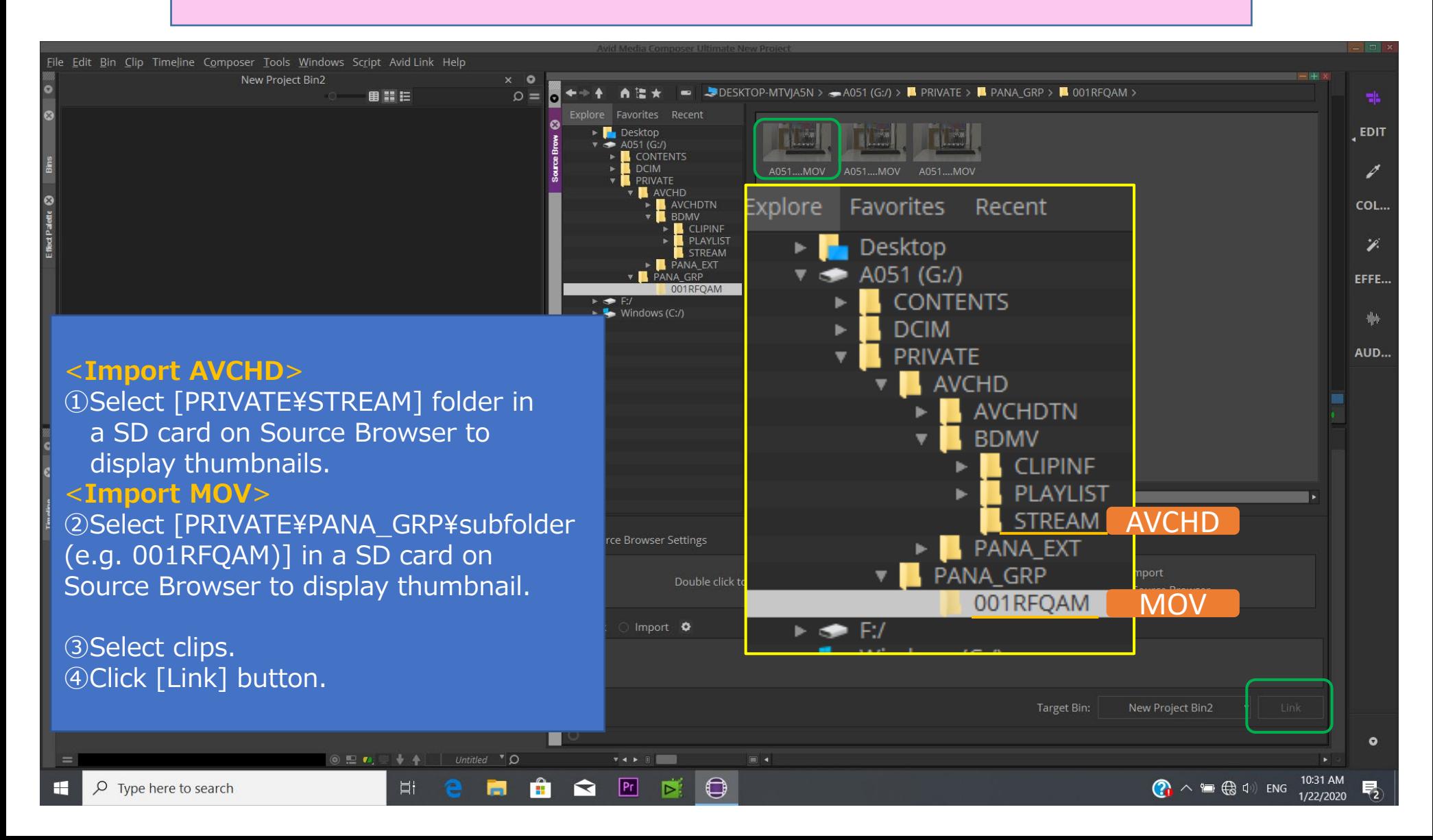